#### 平石研究室

# 全方位カメラと HMD を利用した運転経験の再現に関する研究 315202 北城智志

### 1. はじめに

本研究は,運転技術の認知力の維持のために, 全方位カメラと HMD 技術を利用した運転経験を 再現できるシステムを設計を目的とする.これまで の研究では,全方位カメラで撮影した自分の運転 映像を,スマートフォン上に表示し,スマートフォ ンを利用した VR ゴーグルで閲覧するためのソフ トウエアライブラリの調査と,撮影した映像をスマ ートフォン上に表示させるプログラムを試作した

本研究で,映像の再生制御をパソコン上で行う ことができ,映像の閲覧はスマートフォンが搭載さ れた HMD を利用するといった簡易的なドライブ シミュレーションを設計した.

#### 2. ハードウェア構成

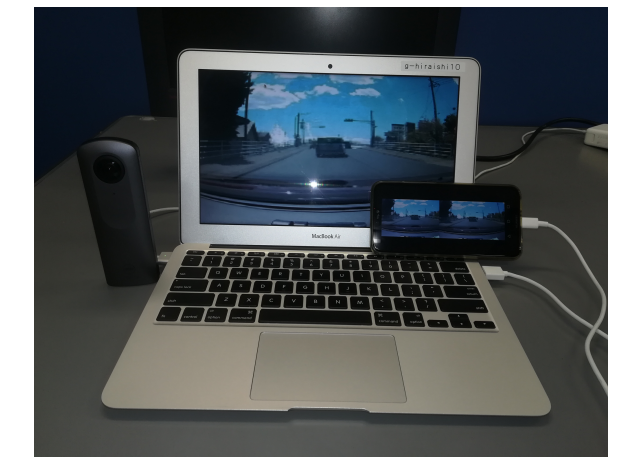

#### 図1 ハードウェア構成

図 1 には、本研究で利用したハードウェアを示 した.ラップトップコンピュータ(Apple Mac Book Air)にはスマートフォン(huawei p20 lite)が USB 接 続さえており,利用者はそのスマートフォンが搭載 された VR ゴーグルを利用して運転映像を見るこ とができる.

全方位カメラは RICOH 社製の THETA V(4K (3840x1920),30fps 最大撮影時間 40 分)を利用 した.全方位カメラは 1 台のカメラで 360 度全方位 を撮影できるカメラのことであり,写真や動画を撮 影することが可能である.撮影はスマートフォンを 利用して遠隔で撮影することが可能である.

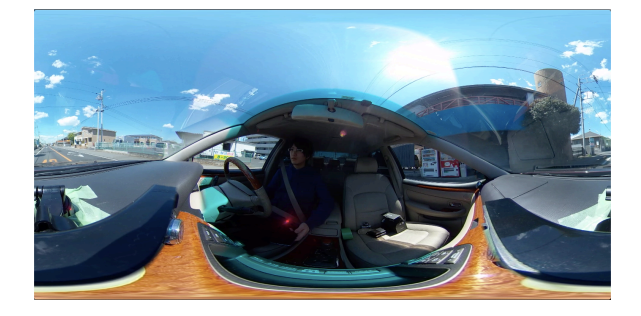

図 2 正距円筒図法

図 2 は THETA V で撮影した例を示した. THETA V では、魚眼レンズからの生映像を二つ 張り合わせた Dual-Fisheye 形式で撮影が行われ る.この映像を専用のソフトウェアを利用すること で,図 2 のような正距円筒図法に変換される.こ の映像を 3 次元の球体に描画することで、ゆがみ のない動画として閲覧することができる.

### 3. 運転映像の撮影

運転映像の撮影には THETAV を使用し、大学 周辺の 3 分 30 秒の映像を撮影した.その際,全 方位カメラをダッシュボードの中心に設置した.撮 影を行い,図 2 のような正距円筒図法に変換した 映像は,MP4 形式の動画で,1.56GB になった.

## 4. ドライブシュミレータ

本システムでは, 撮影した映像は VR ゴーグル に搭載されたスマートフォンを通して利用者に提 供される. これまでの研究では openCV<sup>1)</sup>(インテル 社が開発し公開したオープンソースのコンピュー タビジョン向けライブラリ)を利用し,スマートフォン 単体で,映像の再生と描画を行うプログラムを作 成する計画であったが,単なる映像の閲覧だけで はなく,映像の再生制御を行うことで,前進やバッ クなどの簡単な運転操作を実現するために,パソ コンで映像の再生制御を行い,その映像のみをス マートフォンに送信する方法を採用した.

試作したプログラムでは,撮影した映像を球体 に張りつける. そして、その球体を閲覧するカメラ 位置を変更することで,運転者の視点を変更する というものである.

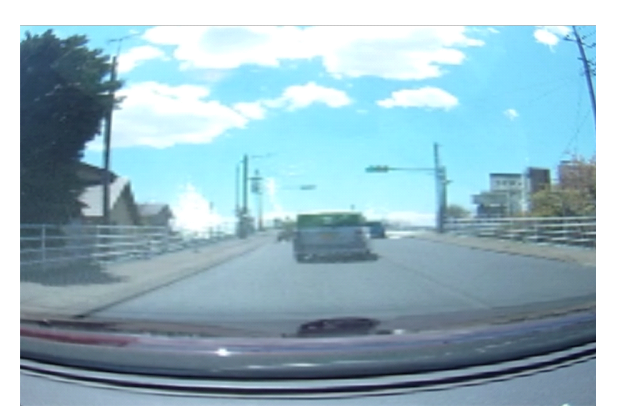

図 3 パソコンの画面

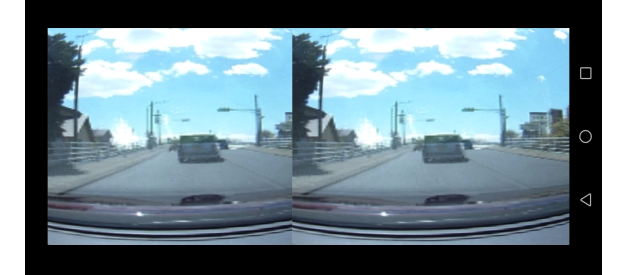

図 4 スマートフォンの画面

図 3 は、試作したプログラムを起動しているパソ コン側の画像であり,プログラムの対応しているキ

ーボードを押すことで再生や停止コマ送りをする ことができる.

図 4 はパソコンの画面を HMD 用の映像に変 換してスマートフォンの画面に映している様子を 示している.

## 5. 視点移動

本研究では,カメラをダッシュボード上に設置し て撮影を行なったが,HMD で映像を閲覧する場 合には,ドライバーの位置を中心として映像を閲 覧する方がいい.そのため,映像を再生する際に, カメラの位置ずらすことで,運転者の視点に合わ せるようにした.

このプログラムでは,カメラのオブジェクトの場 所の動画が再生されるので,そのオブジェクトの 場所をオフセットで変更できるようにした.以下の プグラム部分の視点位置を変更することで,映像 を閲覧する位置の変更が可能である.

// 視点位置 static int offX = 0; // 左右 左が+ static int offY = 0;  $// \pm \mp \mp \pi \rightarrow$ + static int off $Z = 0$ ; // 前後 前+

### 6. おわりに

本研究では全方位カメラと HMD を利用した運 転経験を再現出来る簡易的なドライブシミュレー タを試作した.実際のドライブシュミレータのような ハンドルやアクセルブレーキなどの機器を使用し た操作を実現できるようにするのが今後の課題で ある.

#### 参考文献

1) Gary Bradski Adrian Kaebler 著 OpenCVコ ンピュータビジョンライブラリを使った画像処 理・認識 2011 年 8 月 16 日 オーム社